## **Activité : Simuler une expérience aléatoire à l'aide d'un tableur**

Dans le cours précédent, nous avons étudié la probabilité que Tony avait de gagner avec sa voiture 8.

Dans les questions supplémentaires, on a calculé la fréquence d'apparition de la voiture 8 et on la comparé à sa probabilité.

On a vu que la fréquence était différente de la probabilité.

Comment peut-on rapprocher la fréquence de l'échantillon de la probabilité en utilisant un tableur ?

1. Générer un nombre entier aléatoire entre 1 et 6 dans la cellule A1 d'un tableur.

**Note :** on obtient un nombre entier aléatoire compris entre les nombres 1 et 6 en

utilisant ALEA.ENTRE.BORNES (1 : 6) : FALEA.ENTRE.BORNES(1;6)

Etendre la formule saisie dans A1 à la cellule B1.(Faire en sorte d'avoir le (**+**)).

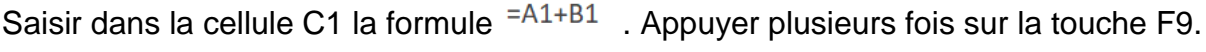

Image de ce que tu aurais dû avoir.

Répondre à la question : Que simulent ces trois cellules ?

…………………………………………………………………………………………………

- 2. Pour simuler un grand nombre de parties, sélectionner la plage de cellules A1 à C1 et l'étendre jusqu'à la 50e ligne.
- 3. Saisir le nombre 8 dans les cellules E1.
- 4. Dans la cellule F1, on calcule le nombre d'apparition de la voiture 8 dans les cellules C1 à C 50. Pour cela, renseigner la cellule F1 : La formule est NB.SI (C1:C50 ; E1). Mettre des \$ en tapant sur F4.
- 5. Calculer la fréquence f=  $\frac{\text{number d'approxion}}{\text{Taille échantillon}}$ . Pour cela, taper dans la cellule G1 =E1/50 (ici la taille de l'échantillon est de 50)
- 6. Compléter le tableau suivant en calculant les fréquences f=  $\frac{\text{nombre d'application}}{\text{Taille échantillon}}$ :

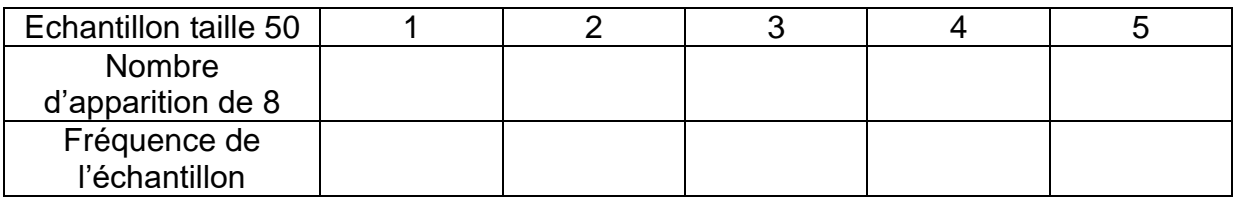

7. Donner la fréquence maximum et minimum

…………………………………………………………………………………………

8. Calculer l'étendue des fréquences E = fmax-fmin

…………………………………………………………………………………………

9. Sur une seconde feuille du tableur, refaire l'expérience en augmentant la taille de l'échantillon à 100.

10. Compléter le tableau suivant en calculant les fréquences :

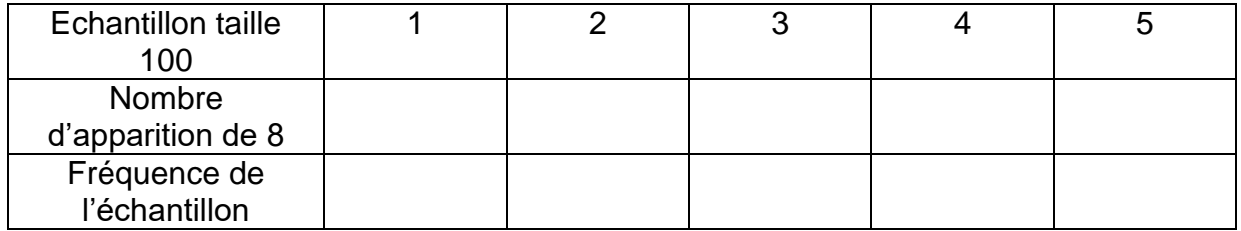

11. Donner la fréquence maximum et minimum

…………………………………………………………………………………………

12. Calculer l'étendue des fréquences E = fmax-fmin

…………………………………………………………………………………………

13. Sur une seconde feuille du tableur, refaire l'expérience en augmentant la taille de l'échantillon à 200.

14. Compléter le tableau suivant en calculant les fréquences :

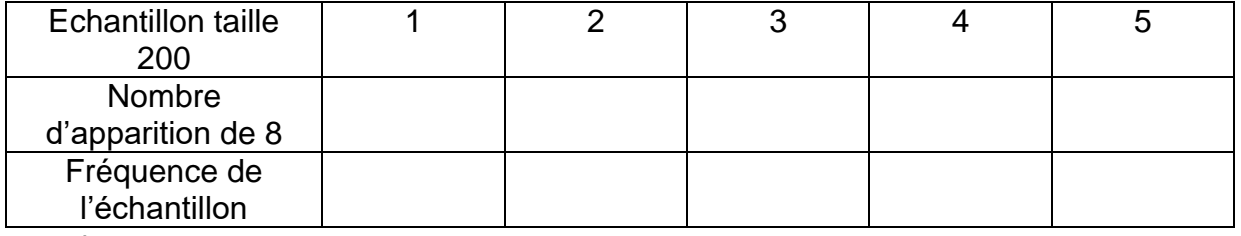

15. Donner la fréquence maximum et minimum

…………………………………………………………………………………………

16. Calculer l'étendue des fréquences E = fmax-fmin

…………………………………………………………………………………………

17. Sur une seconde feuille du tableur, refaire l'expérience en augmentant la taille de l'échantillon à 1 000.

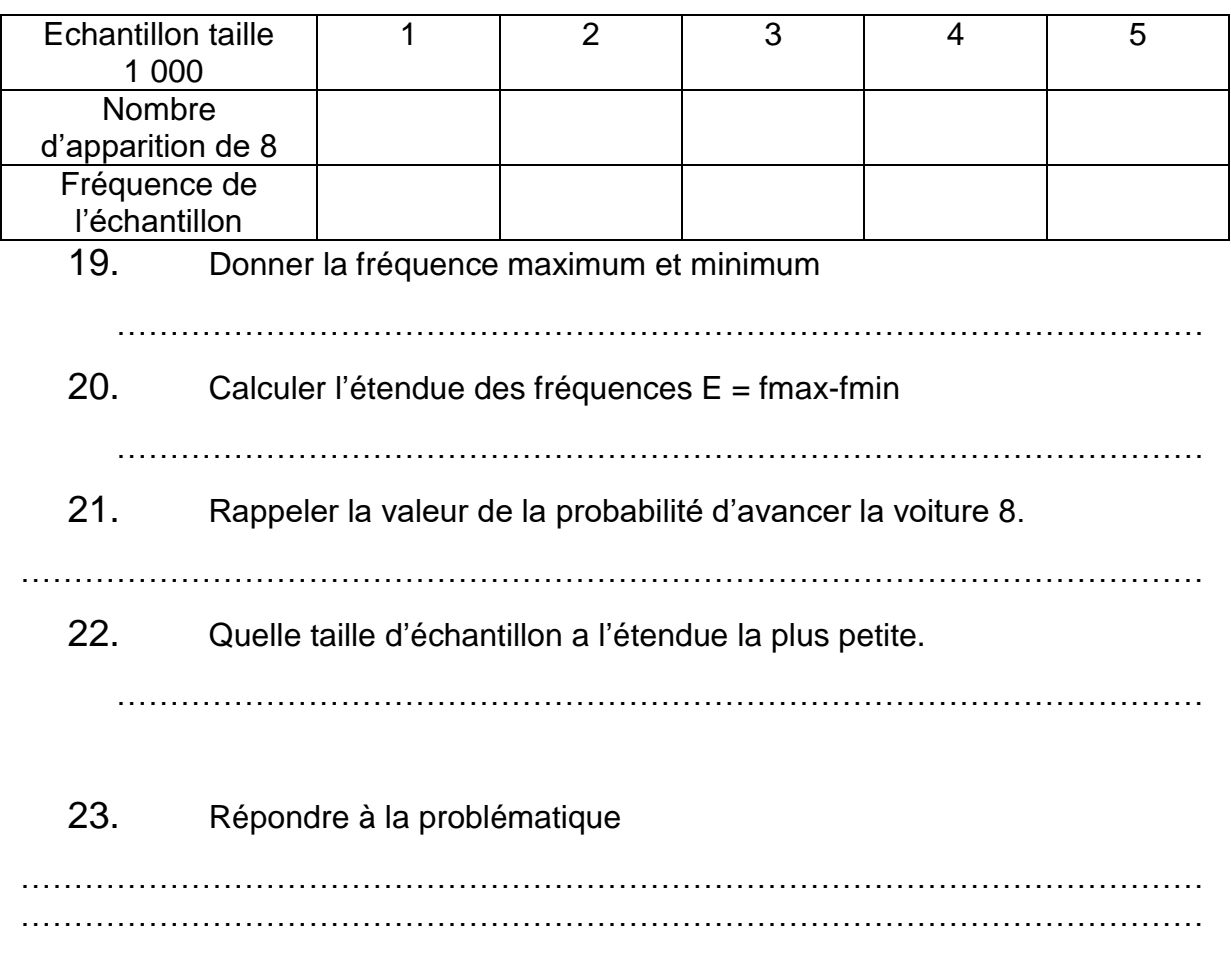

18. Compléter le tableau suivant :

Essentiel :

Lorsque la taille n de l'échantillon augmente, la fréquence se rapproche de la probabilité.